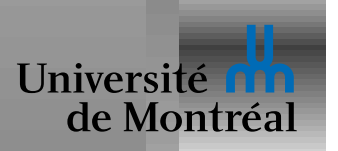

# *Etats de pointeur ´*

Un pointeur peut être dans les états suivants:

- NULL: valeur spéciale qui ne pointe sur rien
- fou (dangling): l'objet pointé n'existe plus
- fuite (leak): l'objet pointé n'est plus nécessaire
- normal

Les pointeurs fous et les fuites sont les deux problèmes fondamentaux liés aux pointeurs.

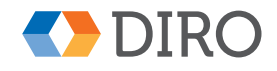

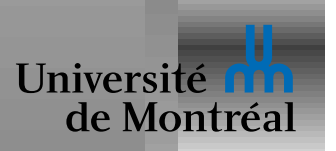

Allocation (facile) désallocation (aha!)

Comme les boîtes à vitesse:

- · Automatique: la désallocation est prise en charge par le langage
- Manuelle: la désallocation est à la charge du programmeur
- Semi-automatique: le langage vérifie les désallocations

Granularité:

- Par objet: chaque objet est alloué/désalloué individuellement
- Par région: chaque objet est alloué dans une région, la désallocation opère sur tous les objets d'une région

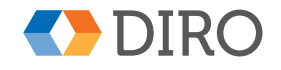

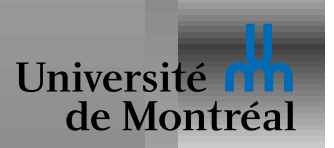

Deux fonctions de la *bibliothèque* standard:

```
void *malloc (int n);
void free (void *ptr);
```
Fonctions typiquement implantées en C; rien de spécial!

Utilisent des primitives du SE pour obtenir de la mémoire, e.g. mmap

Ces fonctions partagent des informations administratives internes

E.g. une *free list* de zones mémoire encore disponibles

- $f$ ree peut avoir besoin de savoir combien de bytes sont libérés
- $\Rightarrow$  la taille n peut être stockée par malloc juste *avant* les n bytes

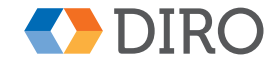

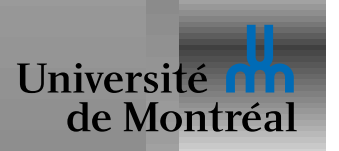

Au lieu de 2 opération *allouer N bytes* et *libérer ces bytes*:

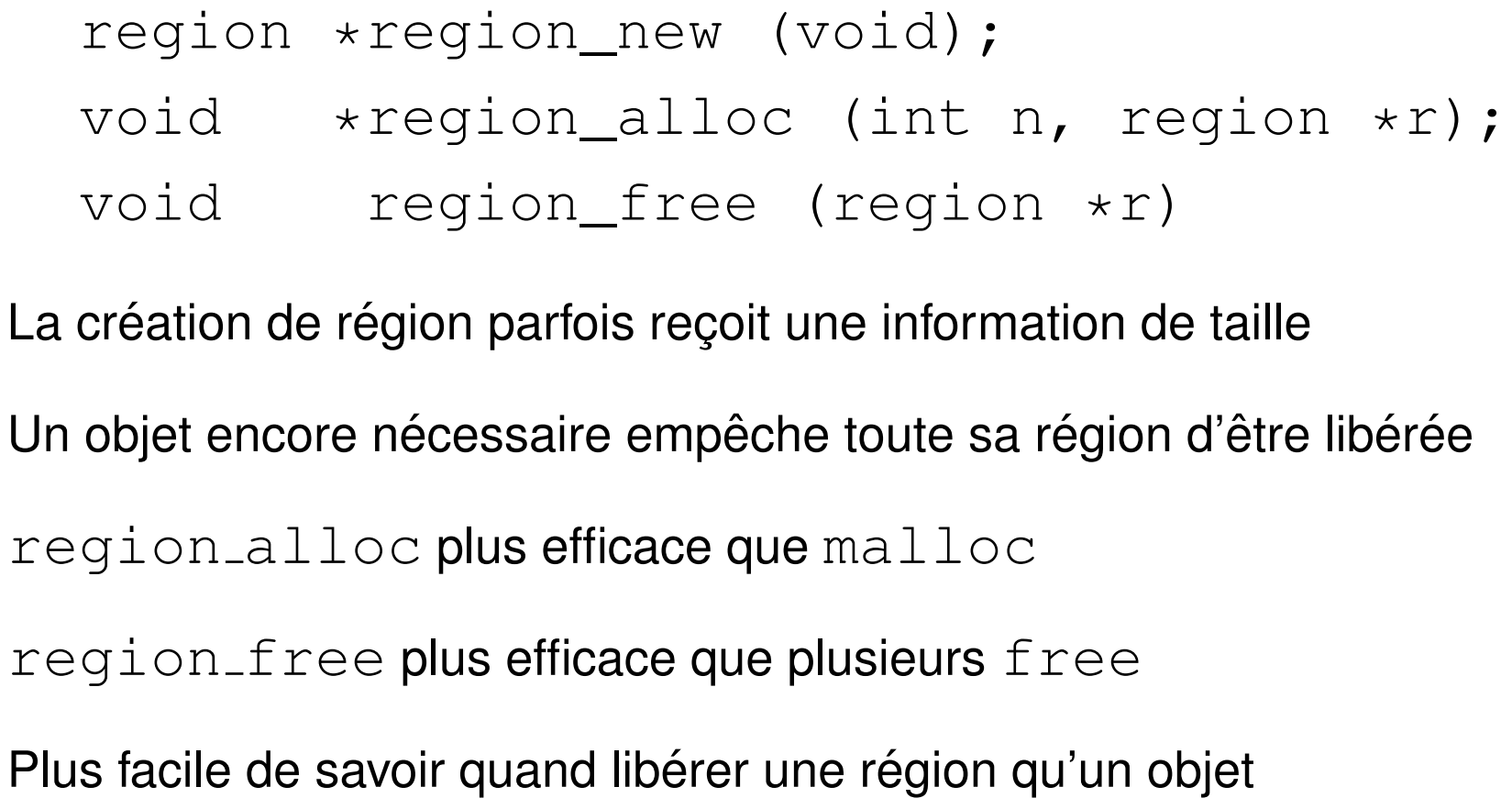

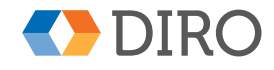

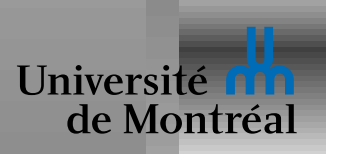

# *Gestion memoire automatique ´*

- Comptage de références: à chaque objet est associé un compteur qui indique combien de pointeurs existent. Lorsque le compteur passe à 0, on peut désallouer l'objet.
- GC (Glanage de Cellules ou plutôt Garbage Collection): à partir des *racines* (i.e. les variables globales et la pile), traverser tous les objets atteignables en passant par tous les pointeurs: les objets non-visités peuvent être désalloués.
- Régions: une analyse sophistiquée du code détermine dans quelle région allouer chaque objet, et à quel moment désallouer chaque région.

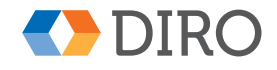

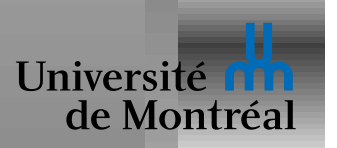

# *Compter les références*

Chaque objet contient un champ *refcnt*

*refcnt* compte les références "entrantes" (qui pointent sur cet objet)

Copie resp. destruction de pointeur incrémente resp. décrémente *refcnt* 

Quand *refcnt*  $= 0$ :

- Décrémenter les *refcnt* des objets pointés
- Libérer l'objet

Simple à implémenter, récupération prompte, mais coûteux

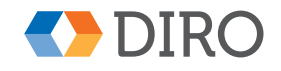

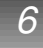

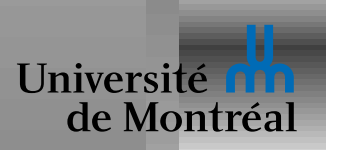

#### *Difficulté de compter les références*

Attention à décrémenter *après* incrémenter

Coût de tous ces incréments et décréments

Synchronizer les incréments et décréments en cas de concurrence

Incapable de récuperer les cycles

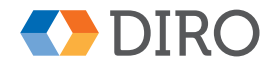

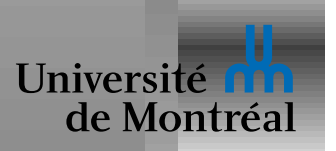

Chaque objet contient un *markbit* qui indique si l'objet est accessible

Commencer par marquer tous les objets comme "inaccessibles"

*Mark*: Marquer récursivement tous les objets accessibles

- Commencer par les *racines*
- Suivre tous les pointeurs des objets rencontrés

*Sweep*: Récupérer tous les objets encore marqués "inaccessible"

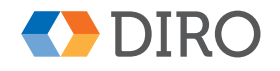

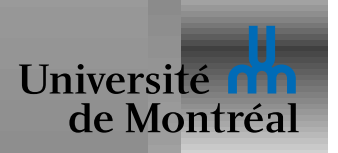

#### *Mark (&Sweep)*

```
mark (ptr) {
   if (!ptr->marked) {
      ptr->marked = True;
      for i = 0 to ptr \rightarrow sizemark (ptr[i]);
} }
mark_all () {
   for varptr in roots
      mark (*varptr);
}
```
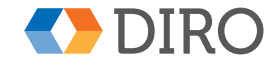

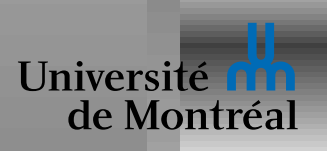

# *(Mark&) Sweep*

```
sweep_all () {
   ptr = heap_start;
   do {
      if (ptr->marked)
         ptr->marked = False;
      else
         free_object (ptr);
   } while (ptr = next_object (ptr))
}
```
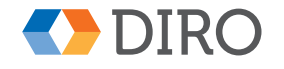

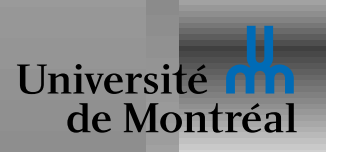

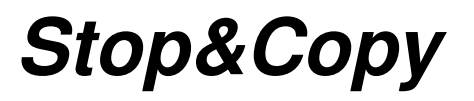

Alloue un nouveau tas *To* aussi grand que le tas actuel *From*

- *alloc\_ptr* indique quelle partie de *To* est encore libre
- *scan\_ptr* indique quelle partie de *To* est terminée

*Copy*: copier tous les objets accessibles de *From* dans *To*

- Commencer par les *racines*
- Copier les objets trouvés (cela fait avancer *alloc\_ptr*)
- Placer un *forwarding pointer* de l'original vers la copie
- Suivre tous les pointeurs entre *scan ptr* et *alloc ptr*

Une fois terminé, on peut libérer From d'un seul coup d'un seul

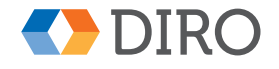

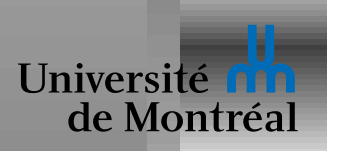

```
(Stop&)Copy
```

```
copy (ptr) {
   if (ptr->forward = NULL) {
      for i = 0 to ptr \rightarrow sizealloc_ptr[i] = ptr[i];
      ptr->forward = alloc_ptr;
      alloc_ptr += ptr->size;
   }
   return ptr->forward;
}
```
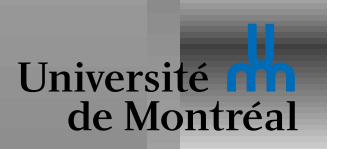

```
stop\&copy () {
   alloc_ptr = scan\_ptr = alloc_new_heap ();
   for varptr in roots
      *varptr = copy (*varptr);while (scan_ptr < alloc_ptr) {
      for i = 0 to scan ptr \rightarrow size
```

```
scan\_ptr[i] = copy (scan\_ptr[i]);
```

```
scan_ptr += scan_ptr->size;
```

```
free_old_heap ();
```
}

}

*Stop&Copy*

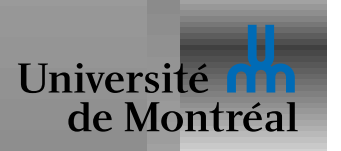

#### *Besoins du collecteur*

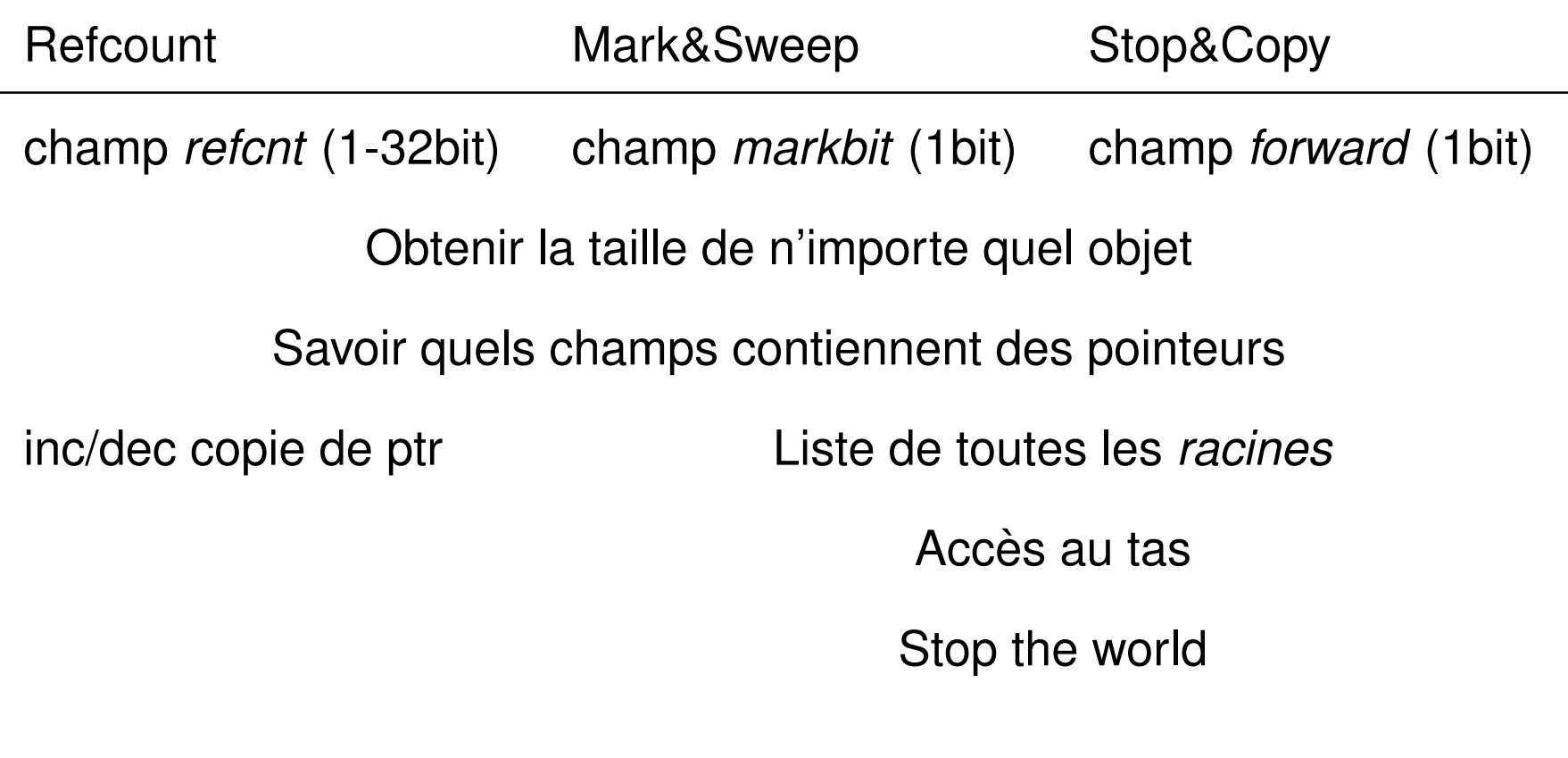

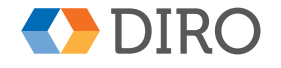

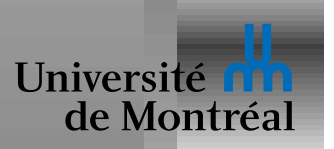

*mutateur*: Le programme principal, qui fait le "travail utile"

*collecteur*: Le code qui s'occupe de récupérer la mémoire inutilisée

M&S et S&C sont tous deux des algorithmes *stop the world*:

Le *mutateur* doit être stoppé pendant que travaille le *collecteur* 

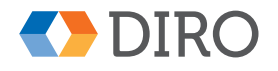

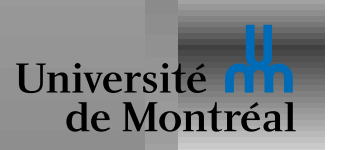

Un GC peut-être:

- incrémental: chaque phase de GC est découpée en petite tranches
- concurrent: *mutateur* et *collecteur* concurrents
- parallèle: *collecteur* divisés en plusieurs threads
- partitionné: le *tas* est divisé en sous-tas collectés indépendamment
- générationnel: GC partitionné en sous-tas ordonnés par âge
- distribué: GC partitionné sur des machines différentes

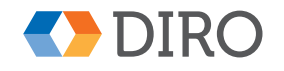

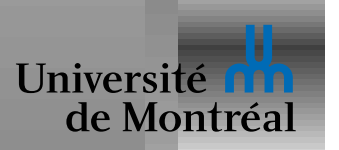

Les systèmes à base de GC offrent souvent la possibilité de détecter quand un objet est désalloué:

- Finalization: le programme spécifie qu'avant de désallouer l'objet X, il faut exécuter la fonction F
- Pointeur faible: pointeur qui n'empêche pas le GC de désallouer l'objet pointé. A chaque usage du pointeur, il faut vérifier s'il est encore vivant

Utilisés typiquement dans les caches, ou lors d'interaction avec des librairies externes que le GC ne comprend pas

Attention: la désallocation n'a pas forcément lieu

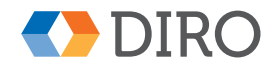

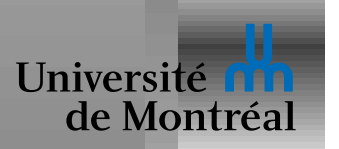

# *Desallocation manuelle ´*

Nécessite des conventions et de la discipline

E.g. bibliothèque de table de hachage:

- $\bullet$  Dans hash\_remove, faut-il désallouer la valeur enlevée?
- $\bullet$  Dans hash freetable, faut-il aussi désallouer les valeurs?
- Dans  $hash\_copytable$ , que faut-il faire des valeurs?
- Comment désallouer les valeurs?

Pas de réponses universellement idéales

Facile de faire des choix incohérents

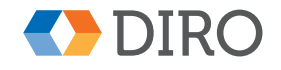

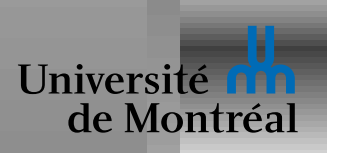

## *Désallocation par ownership*

- 1. *Un* des pointeurs de chaque objet est désigné *possesseur* (*owner*)
- 2. L'objet est désalloué lorsque son *possesseur* disparaît
- 3.  $\Rightarrow$  Un pointeur n'est valide que si le *possesseur* est valide  $\Leftarrow$ Si l'invariant ne peut pas être préservé:
	- Faire des copies, chaque copie a son propre *possesseur*
	- Ajouter un compteurs de références (compte nb de *possesseurs*)
	- Ajouter un pointeur dont le seul rôle est d'être le *possesseur*

Le *possesseur* peut changer au cours du temps

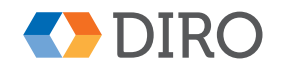

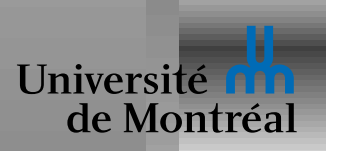

#### **Gestion mémoire semi-automatique**

Gestion manuelle:

- Source intarissable de bugs graves
- Frein au déploiement de bibliothèques

Gestion automatique:

- Pauses indésirables pour usage temps-réel
- Parfois couteux, parfois inefficace
- Contraintes fortes sur l'ensemble du système

Permettre au programmeur de contrôler explicitement la désallocation *mais verifier qu'il le fait correctement ´*

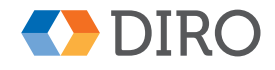

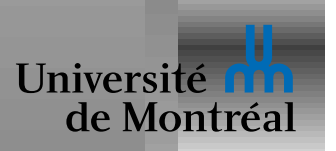

Sorte de mélange de Haskell et de C:

- C: Langage de bas niveau
- C: Gestion mémoire explicite
- $\bullet$  C: Langage impératif, avec références explicites
- H: Encourage l'immutabilité
- H: Offre les *types algébriques*
- H: Typage statique fort
- H: Classes de type (appelées *Traits*)

[ Note: Exemples tirés du manuel de Rust ]

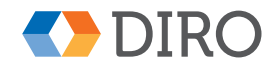

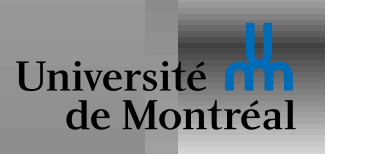

#### *Syntaxe de Rust*

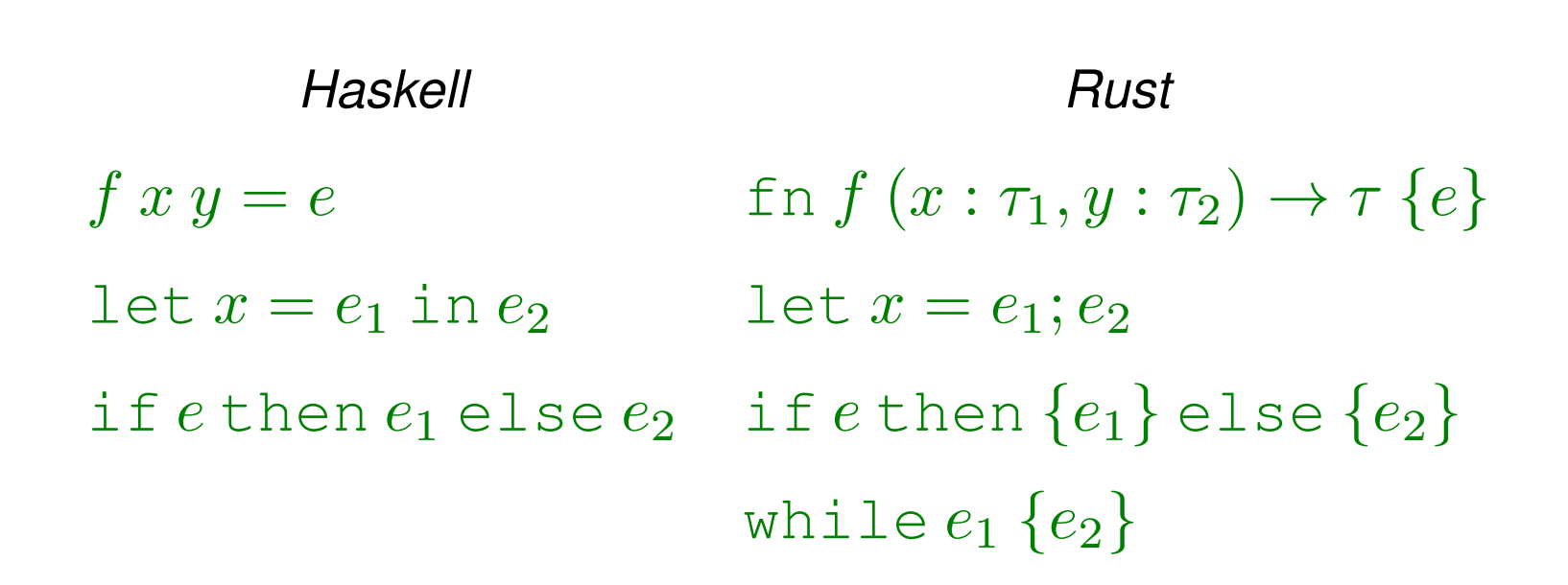

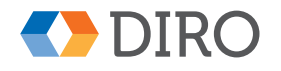

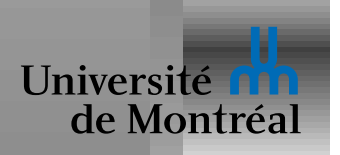

fn *main* () {  $\text{let } s_1 = \text{String::from}(\text{ "hello");}$ let  $s_2 = s_1$ ; *println!*("s = {}",  $s_2$ ); }

Après le  $\det s_2 = s_1$ ;, la variable  $s_1$  n'est plus utilisable

La chaîne est désallouée à la fin de la fonction

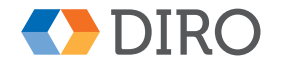

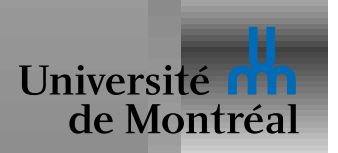

 $f_n \text{ prs } (mys : String) \{ \text{ printIn!}("mys = \{\}", mys) ; \}$ fn *main* () {  $let s = String::from("hello");$ *prs*(s); *println!*("s = {}", s); }

Erreur! La variable s n'est plus valide après *prs*(s);

La chaîne est désallouée à la fin de *prs* 

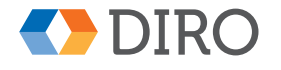

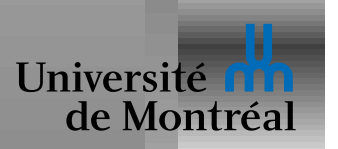

Certains types n'ont pas besoin de gestion mémoire:

 $fn$  *main*  $()$   $\{$ let  $x_1 = 16$ ; let  $x_2 = x_1$ ; *println!*(" $x = \{\}$ ",  $x_1 + x_2$ ); }

 $x_1$  est encore valide après  $1$ et  $x_2 = x_1$ ;

La différence est que les types entiers implémentent le *traits Copy* 

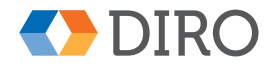

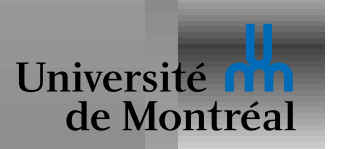

Pour permettre accès sans transférer le *ownership* 

```
f_n \text{ prs } (mys : \text{ & String}) \{ \text{ & printing} \} \{ \text{ "mys } = \{ \} \text{ " }, \text{mys } \}fn main () {
   let s = String::from("hello");prs(\&s);println!("s = {}", s);
}
```
L'opérateur  $\&$  renvoie une *référence* à l'objet

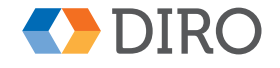

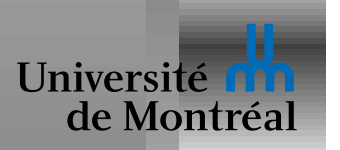

Au lieu de pointeurs au milieu des tableaux, Rust offre les *slices*

E.g. le type *&str* décrit une référence sur une sous-chaîne:

fn *main* () { let s : *String* = *String::from*("Hello");  $let sub: 8str = \&s[0..4];$  $\textit{println!}("sub = \{\}", \textit{sub});$ }

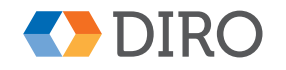

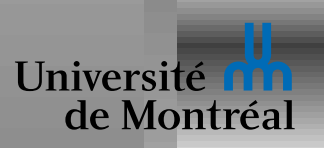

Au lieu de *NULL*, utilise le type prédéfini Option

 $\mathsf{enum}\ \mathsf{Option}\!\! <\!\! T\!\!>\{ \ \mathsf{Some}(T),\mathsf{None}\}$ fn plus\_one  $(x:$  *Option* $\lt$ *i32>*  $\to$  *Option* $\lt$ *i32>*  $\{$ match  $x \}$ *None* ⇒ *None*,  $Some(i) \Rightarrow Some(i+1)$ } }

Les noms viennent de ML, mais c'est sinon identique à *Maybe* 

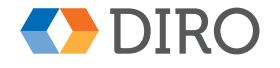

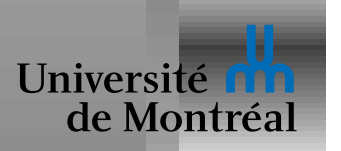

### *Controle des mutations ˆ*

Rust impose un contrôle sur les modifications des objets

- Pas de modifications via une référence de type  $\& T$
- Une référence de type  $&$ mut  $T$  permet les modifications
- Une seule référence de type  $\&$ mut  $T$  à la fois
- Pas de  $\&$ mut  $T$  et  $\&T$  en même temps
- $\Rightarrow$  Pas de problèmes causés par des *alias*

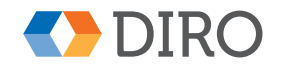

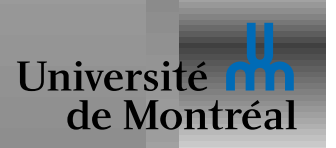

### *The mot-cle´* **mut**

```
Un objet de type Vec<i32>, est immuable
Cependant:
  fn fill_vec (v1: Vec<i32>) -> Vec<i32> {
     let mut v2 = v1;
     v2.push(42);
     v2
  }
Le let a changé le type en mut Vec<i32>
La méthode push prend un argument self de type \&mut Vec<i32>
```
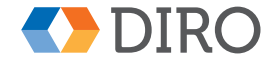

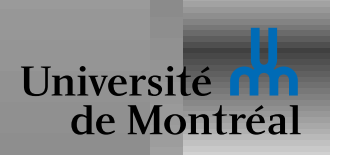

 $f_n$  *test* ()  $\rightarrow$  *&String* {  $let s = String::from("Hello");$  $\&s$ } fn  $main()$  { let  $r = test();$  }

La chaîne s est désallouée à la fin de *test* 

Le compilateur rejette le programme car  $\& s$  survit son *owner* 

On peut renvoyer s à la place (en ajustant le type de *test*)

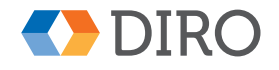

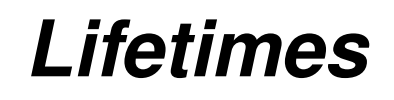

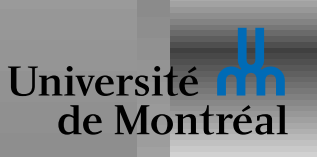

 $\text{let } s_1 = \text{String::from}(\text{ "Hello"});$ let *result*  $\{$  let  $s_2$  = **String::from(** "Goodbye");  $let$   $l =$  **longest** $(ks_1, ks_2);$  $result = l$ ;

Interdire *result*  $=$  l; pour éviter une référence qui disparaît trop tard! Il faut déterminer la *lifetime* de *l*:

• Comme celle de  $s_1$  ou comme celle de  $s_2$ ?

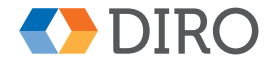

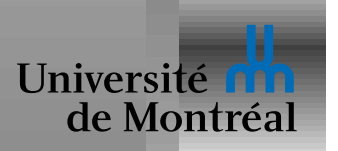

La fonction *longest* doit explicitement décrire ses *lifetimes*:

fn *longest*<*'a*> (x : *&'a String*, y : *&'a String*) → *&'a String*  $\{ \text{ if } x.\textsf{len}() > y.\textsf{len}() \text{ then } \{x\} \text{ else } \{y\} \}$ 

Ces annotations de *'a* indiquent:

Le *lifetime* de la valeur de retour est égale au plus grand *lifetime* commun à ceux de  $x$  et  $y$ 

conversion automatique de  $\&$  *'a* T en  $\&$  *'b* T (si *'b*  $\&$  *'a*)

Sorte de sous-typage

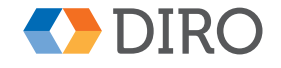

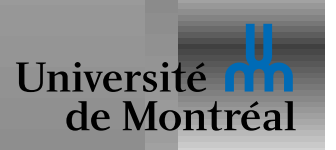

# *Elision des lifetimes ´*

En fait, toutes les références ont un type de la forme  $\&$  *a*  $T$ 

C'est la gestion et l'inférence de ces *lifetimes* qui vérifie:

Un pointeur n'est valide que si le *possesseur* est valide

Références copiables vers un type avec une *lifetime* plus courte

Ça prend un peu de pratique, mais:

- La difficulté n'est pas artificielle: le même problème existe en C
- Le compilateur Rust nous aide plus que les core-dump de C

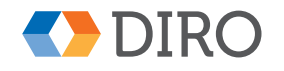

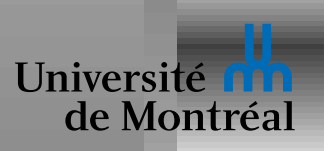

Premier langage populaire d'une longue ligne de recherche

Mélange inhabituel de fonctionalités de haut-niveau et de bas-niveau **Ownership** utilisé pour:

- Gestion mémoire: but original principal
- Contrôler la mutabilité:
	- **Éviter les problèmes liés aux alias**
	- **–** Plus important, eviter les conditions de courses ´

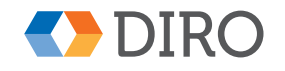